## Взбранной Воеводе

**Исаакиевское** 

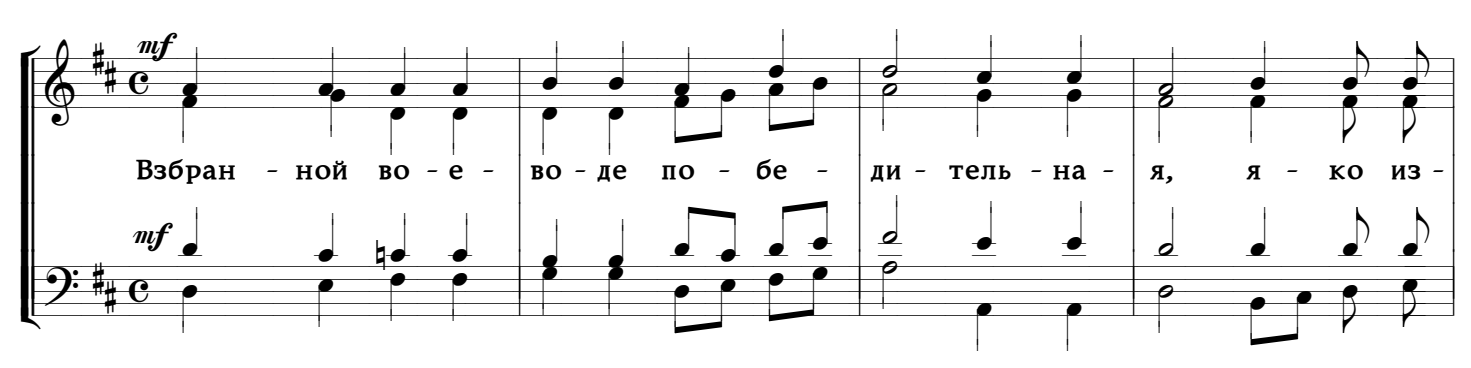

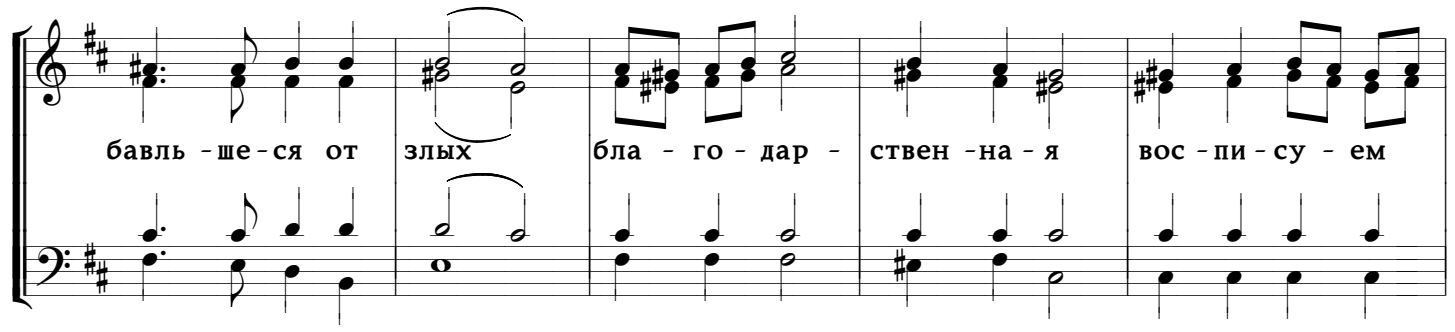

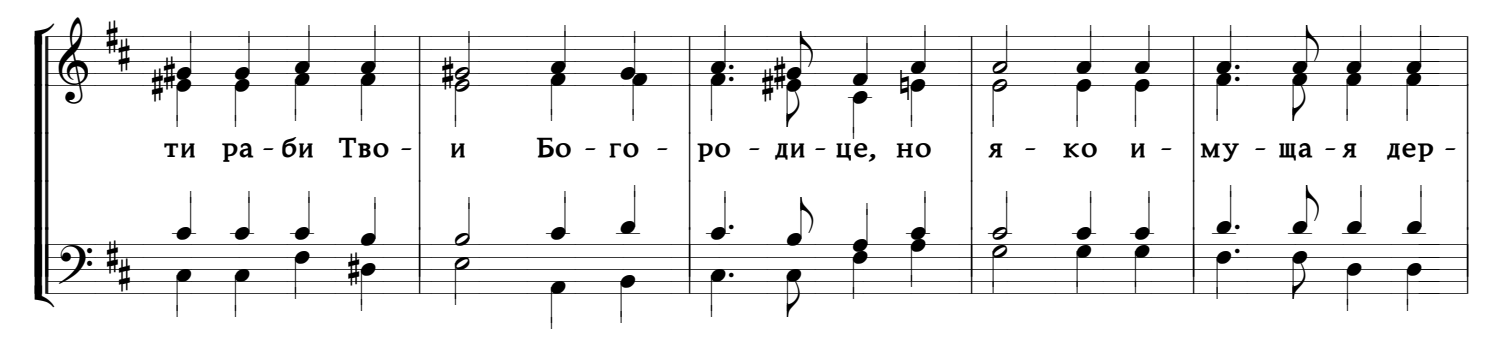

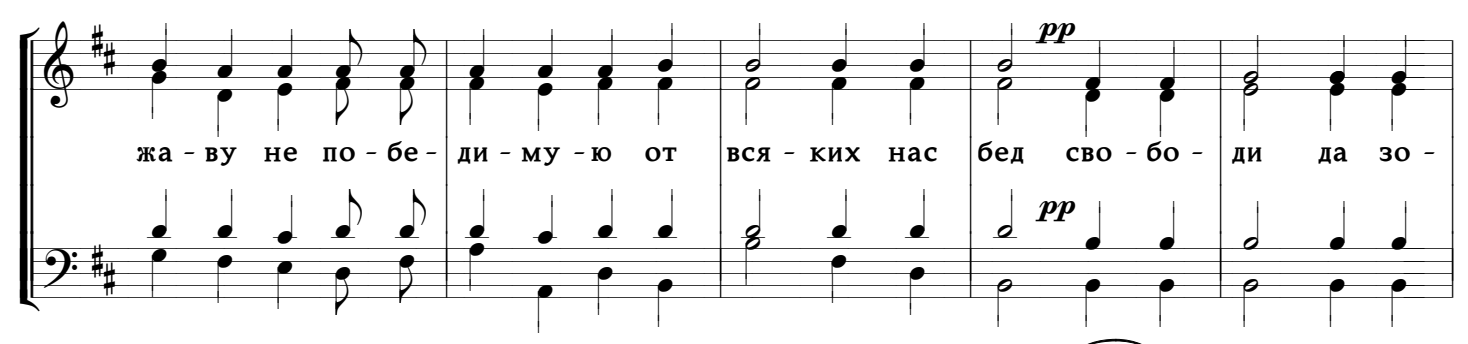

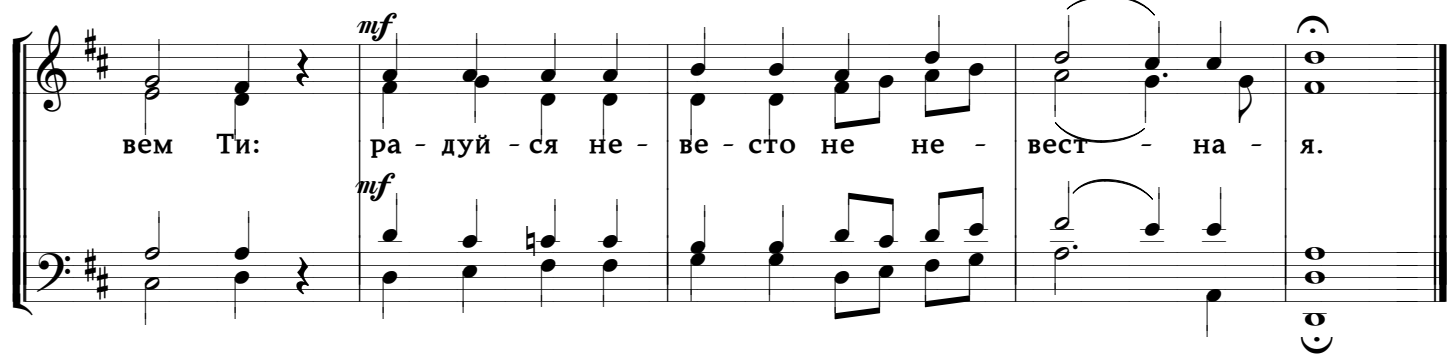